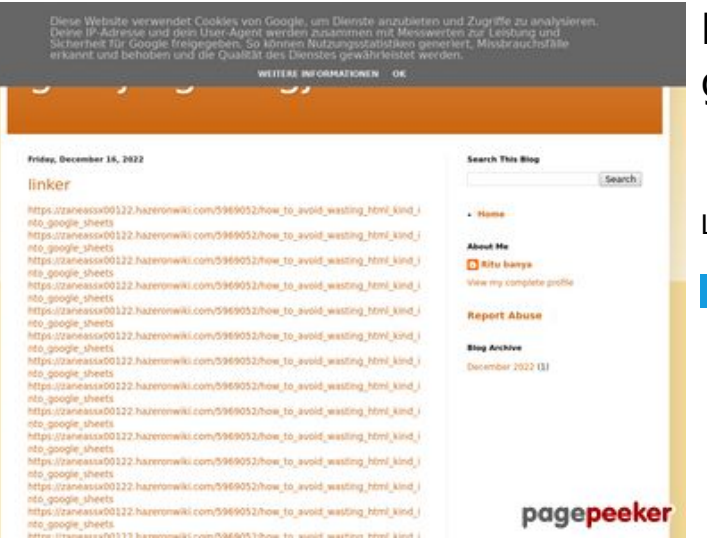

### **Evaluation du site gvcxjhgfcxjgcv.blogspot.com**

Généré le 16 Décembre 2022 16:34

**Le score est de 47/100**

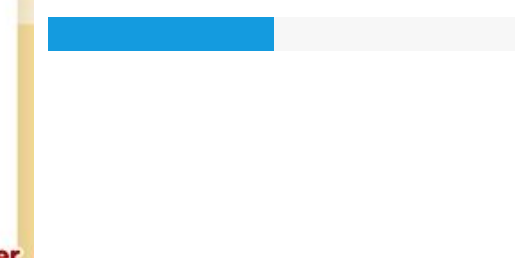

#### **Optimisation du contenu**

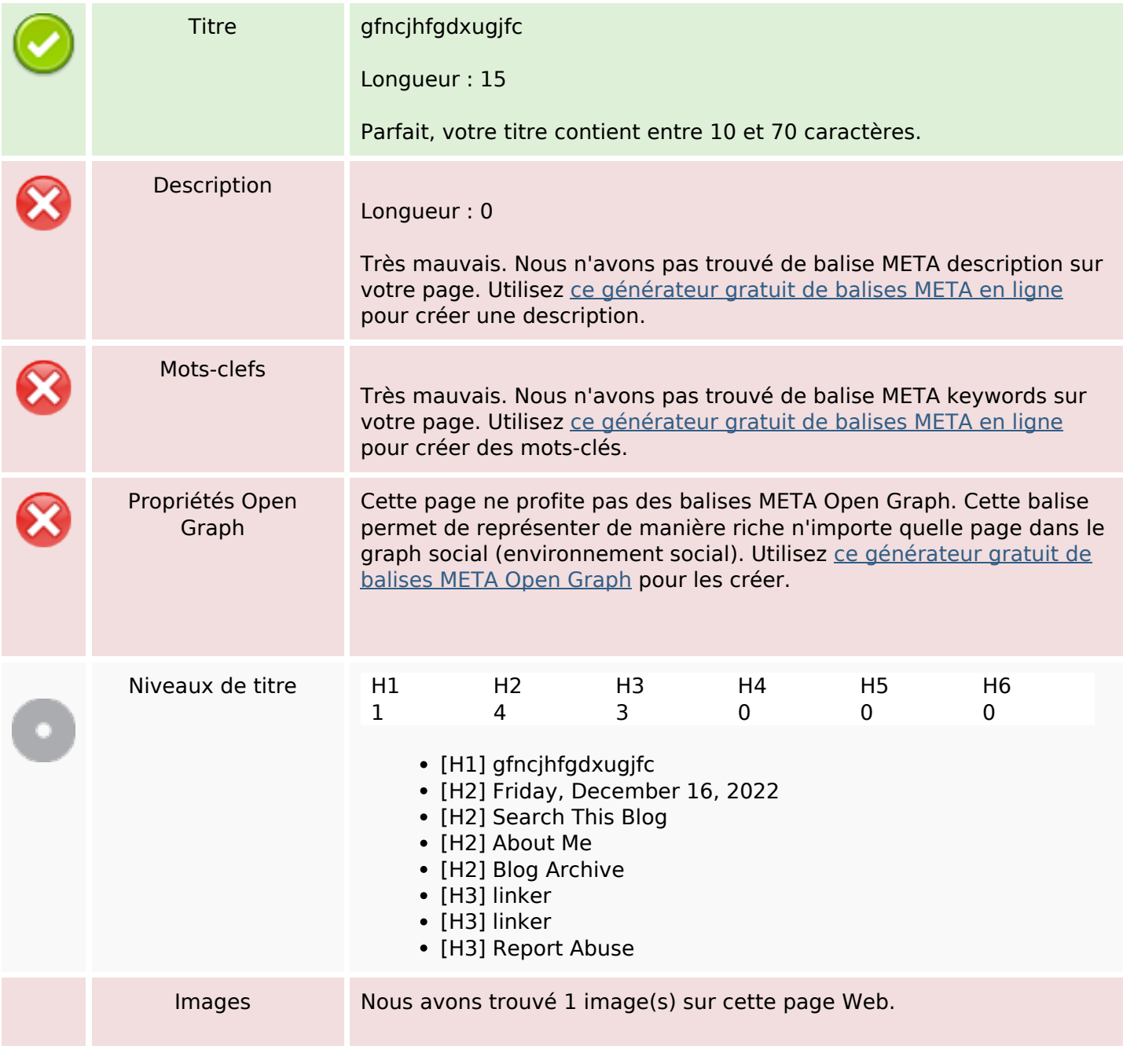

# **Optimisation du contenu**

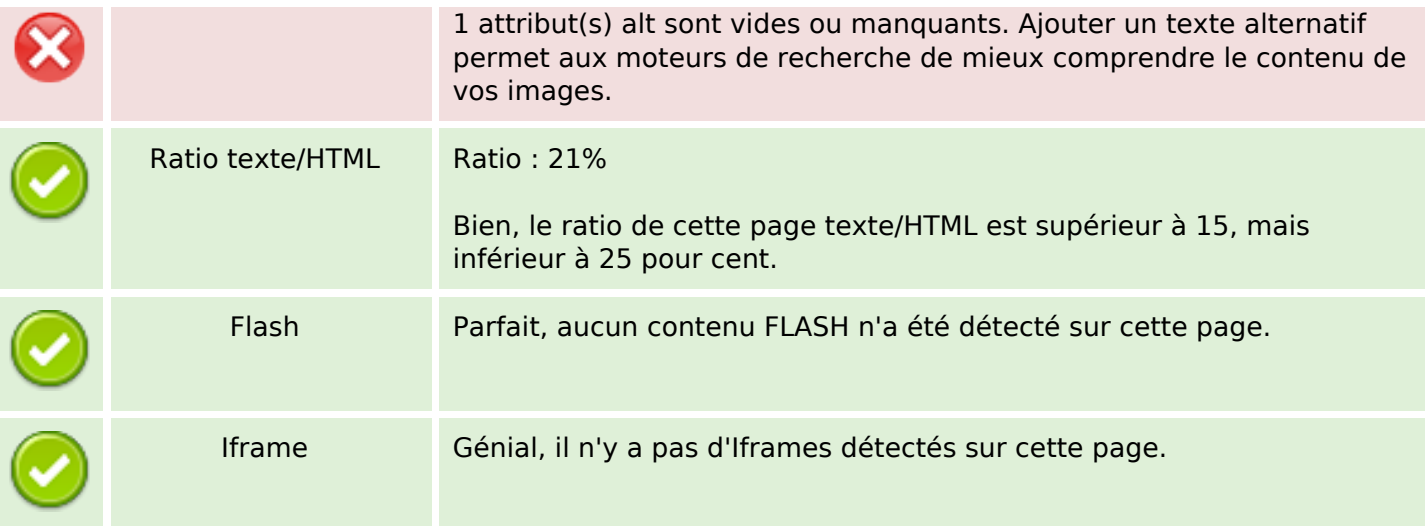

#### **Liens**

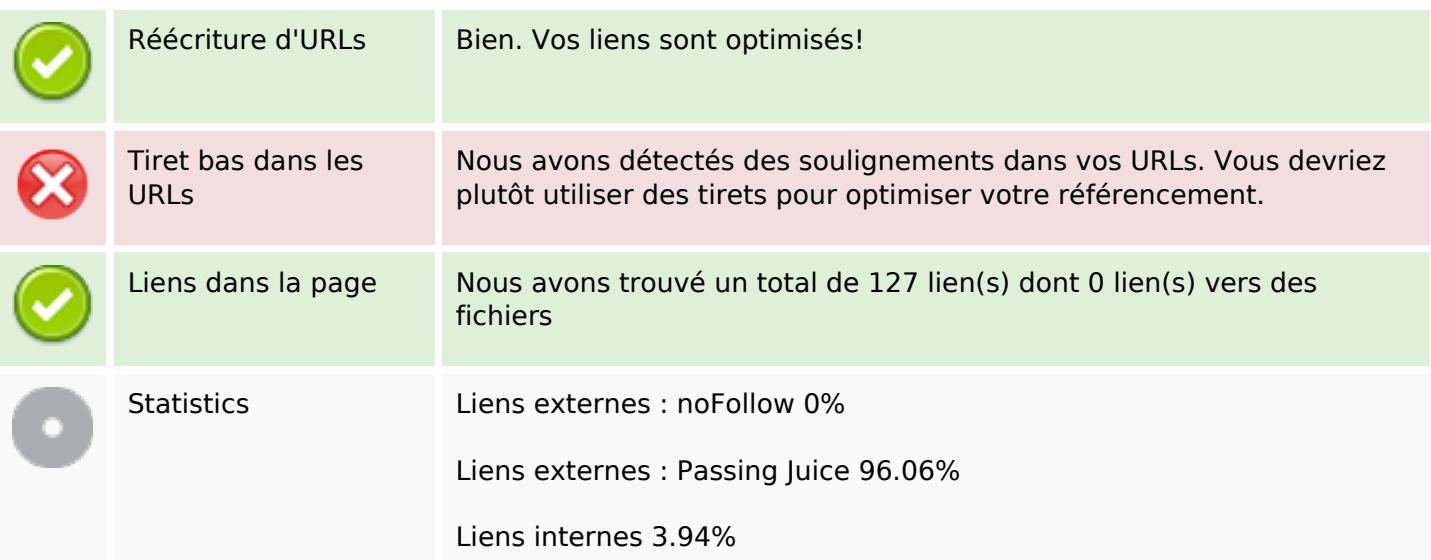

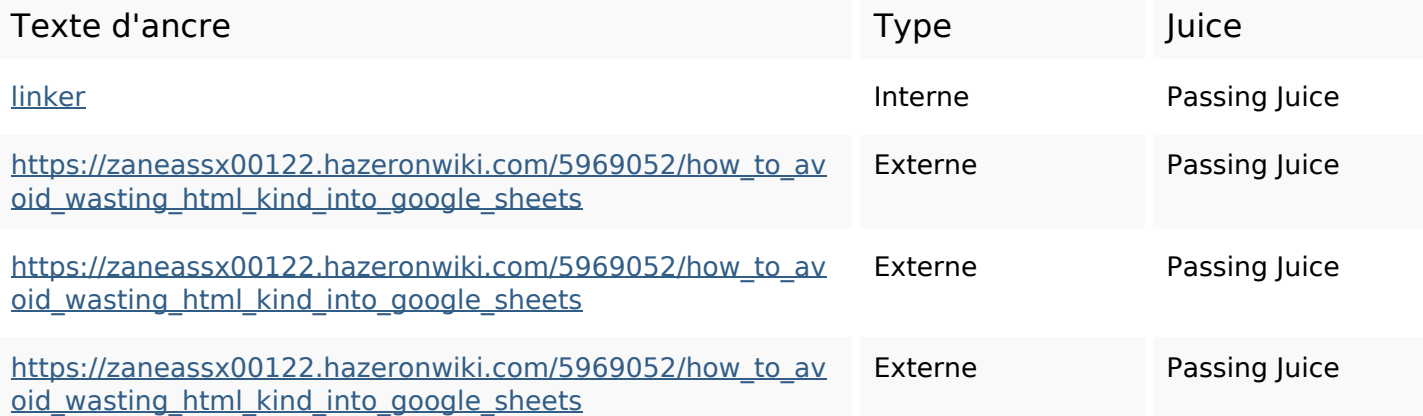

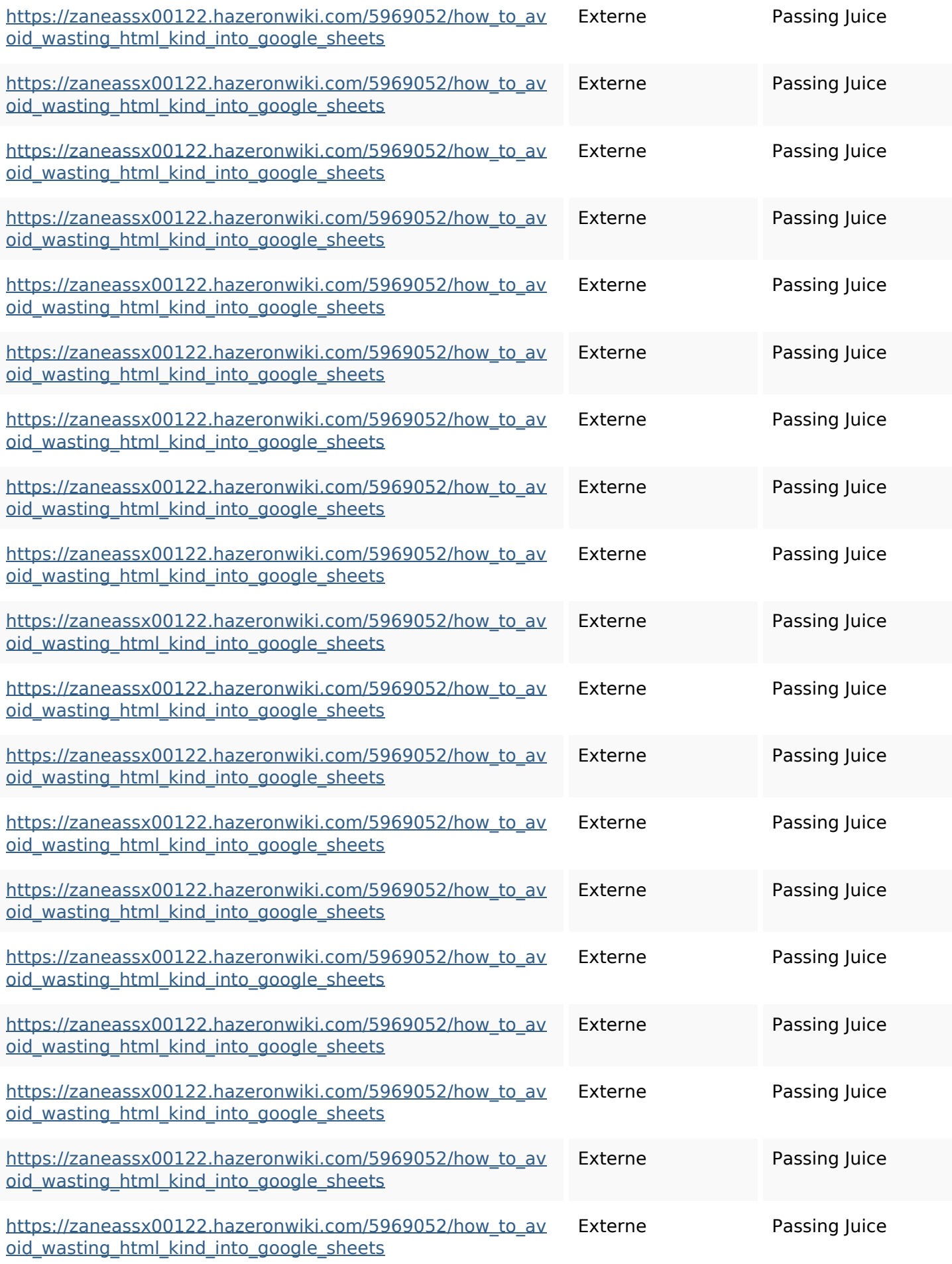

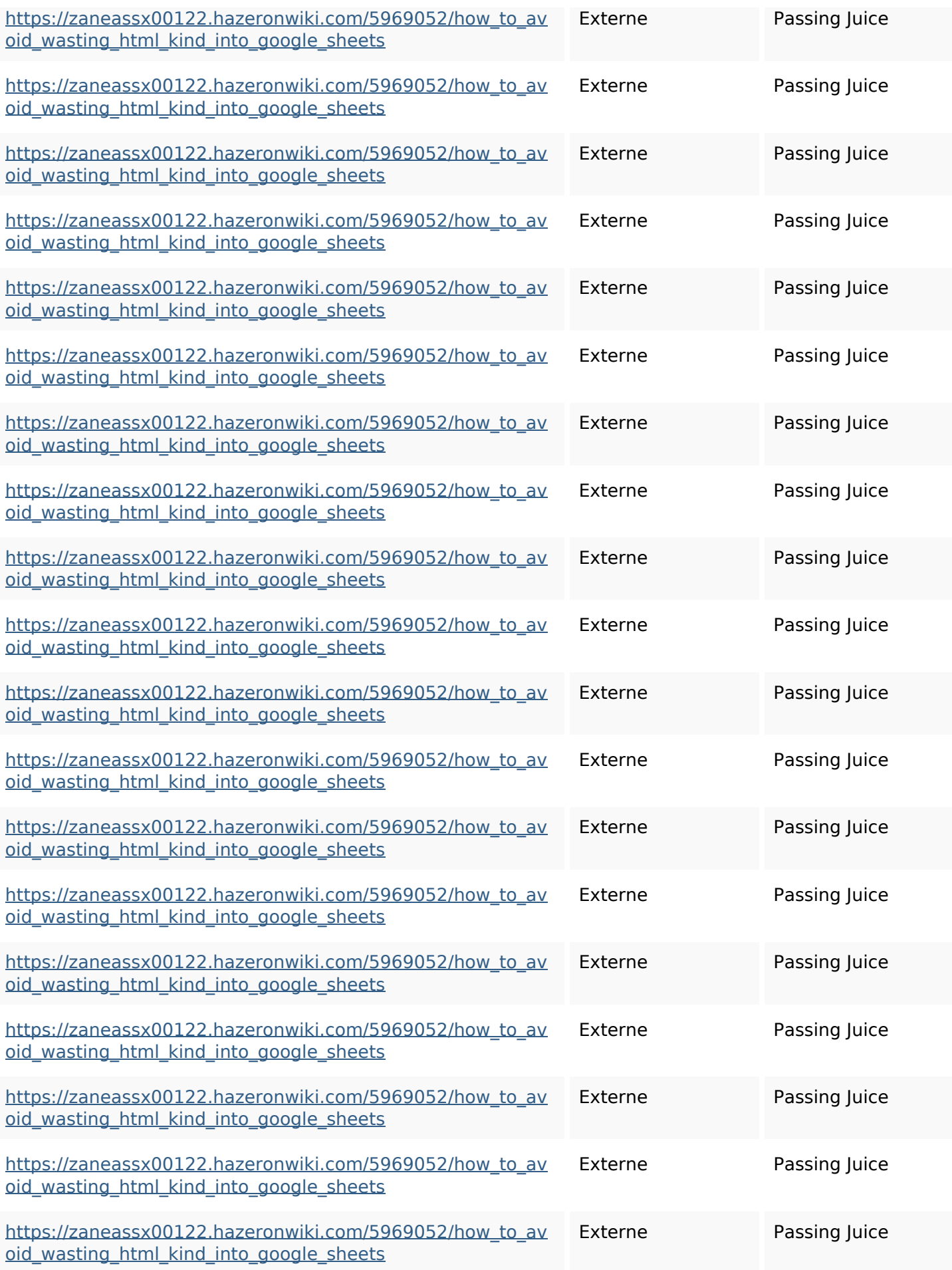

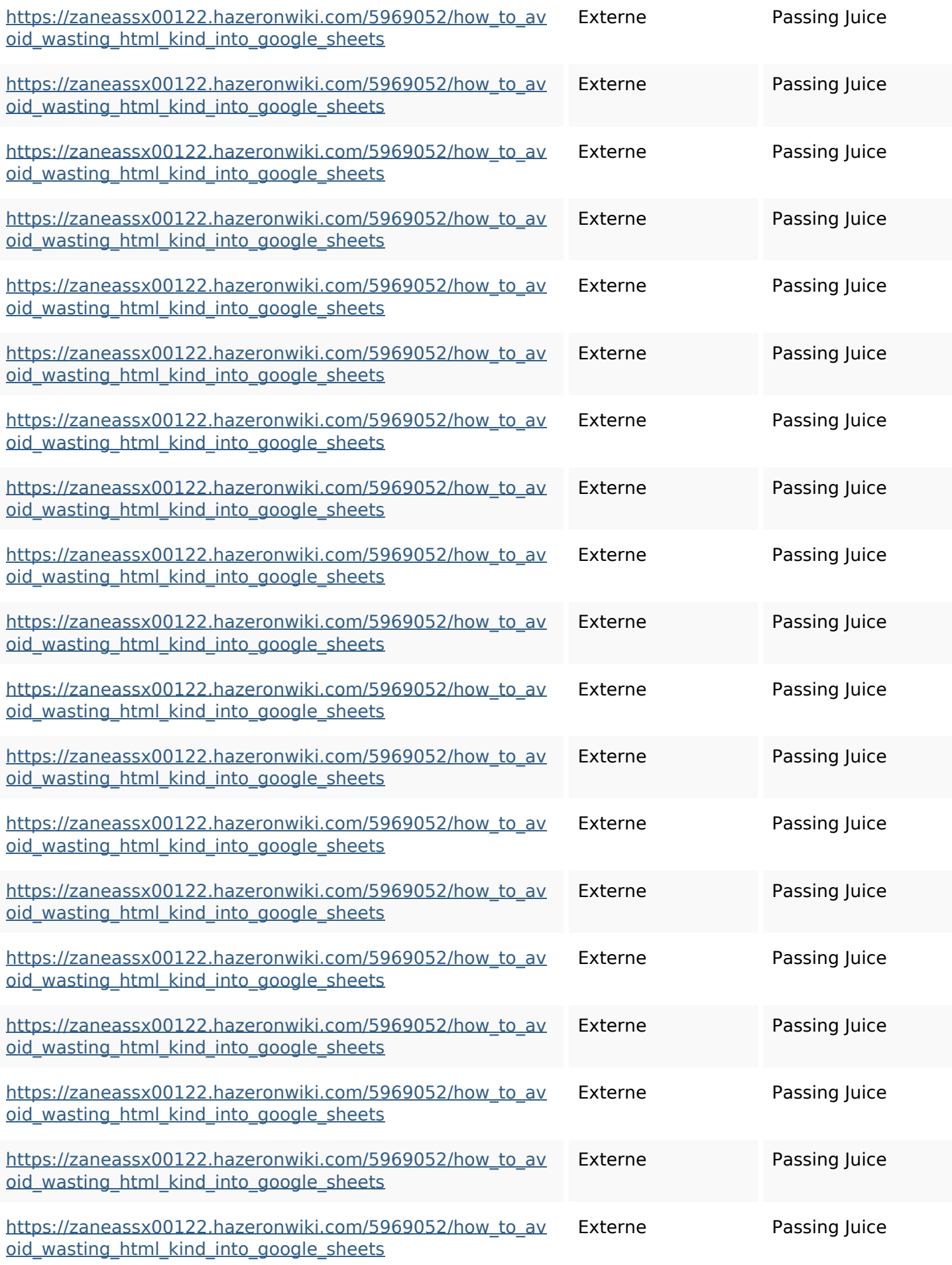

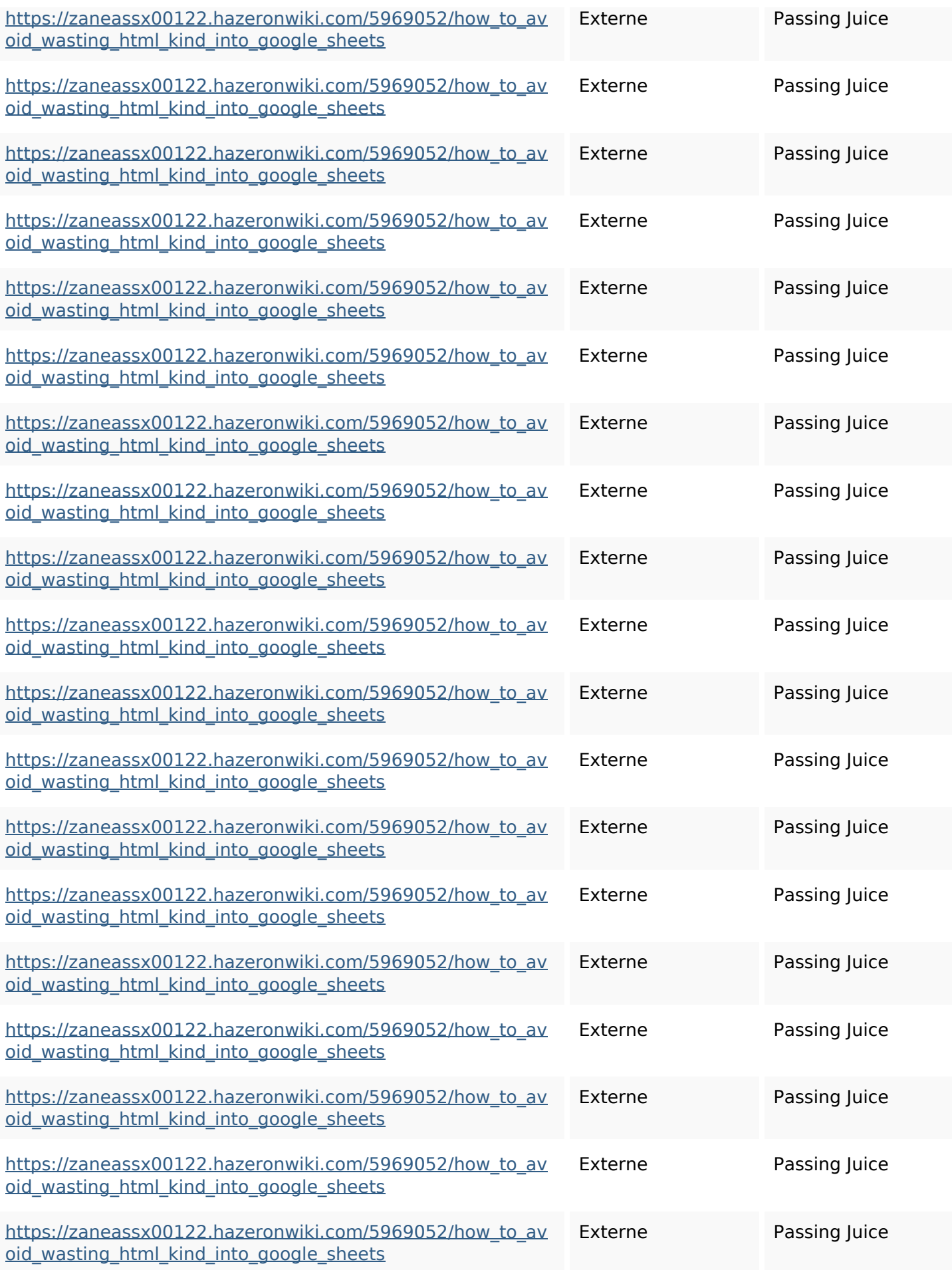

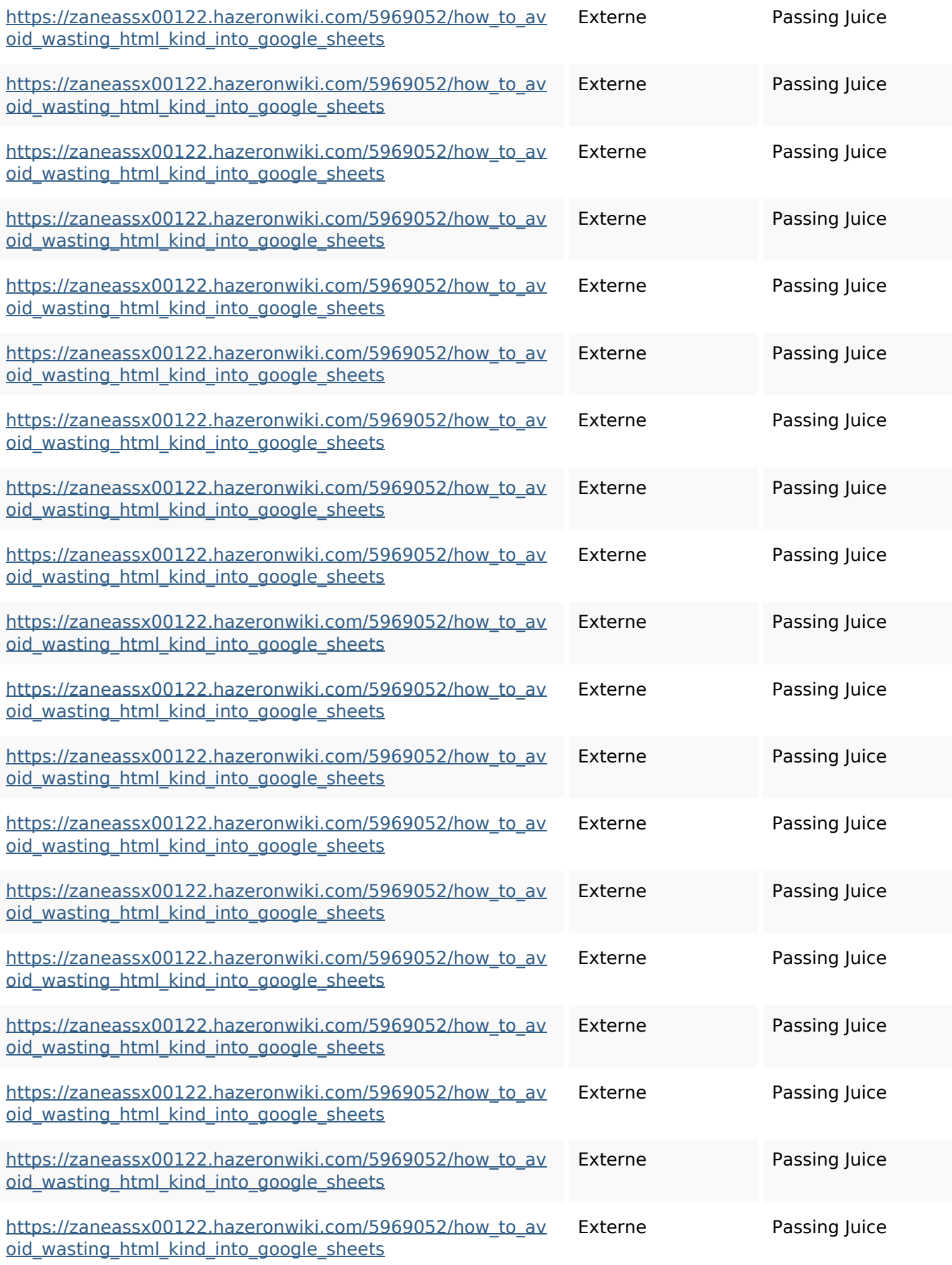

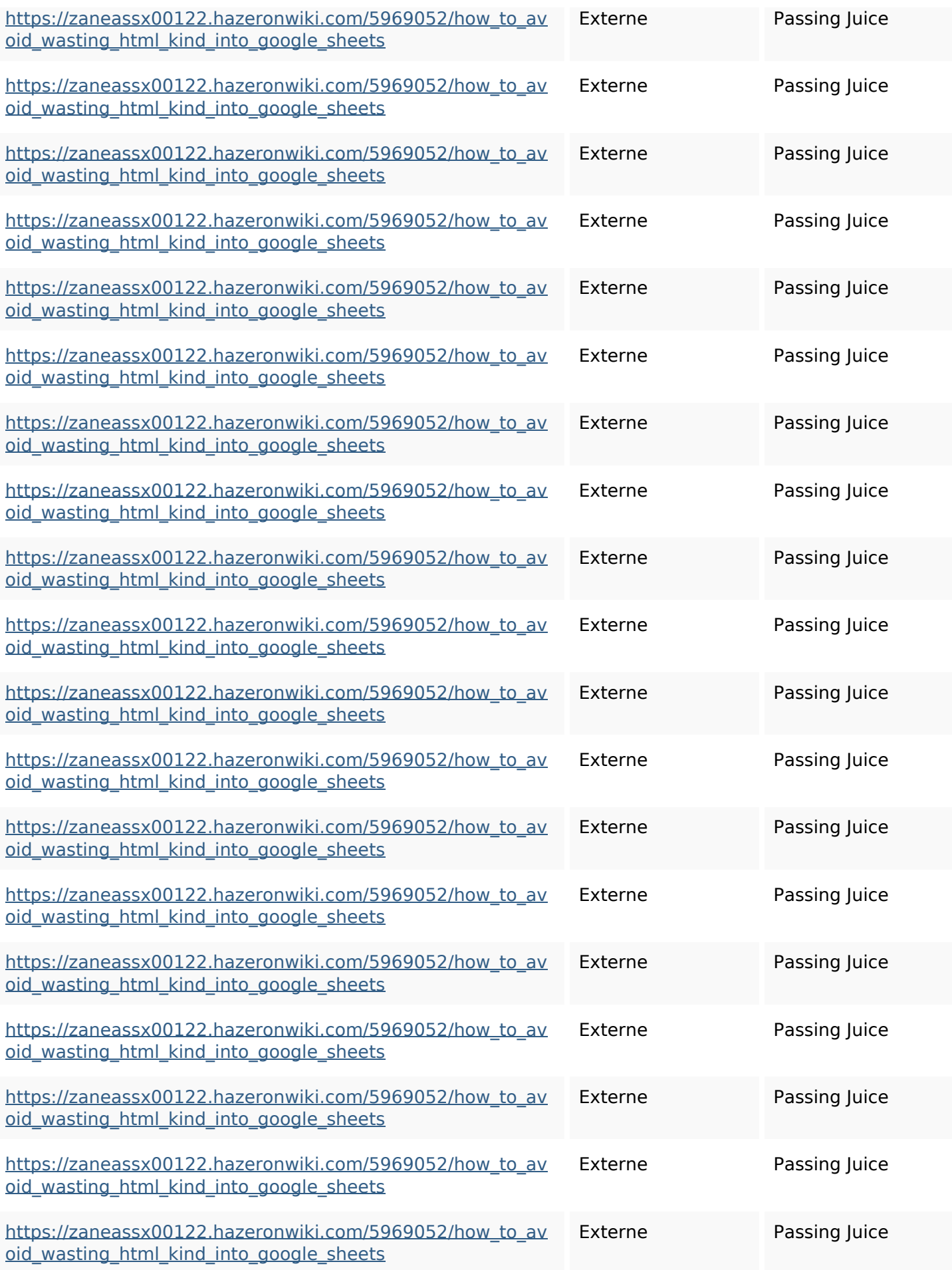

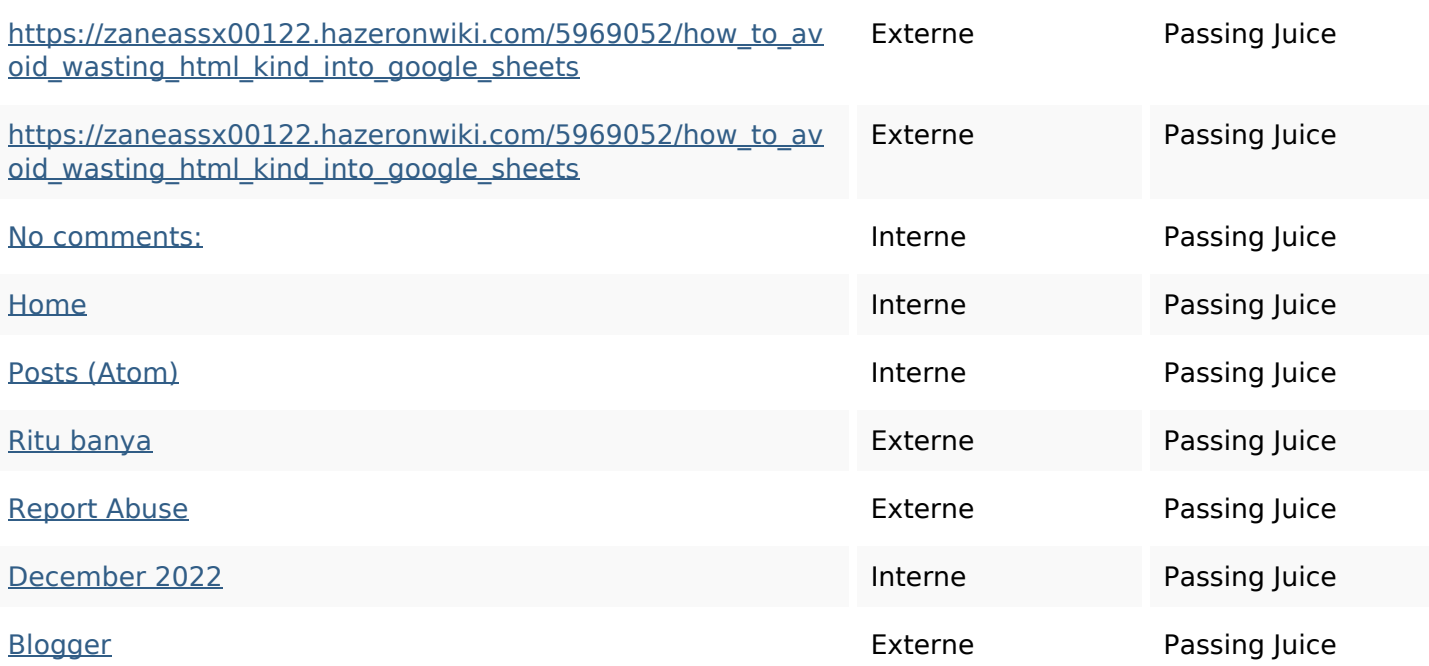

#### **Mots-clefs**

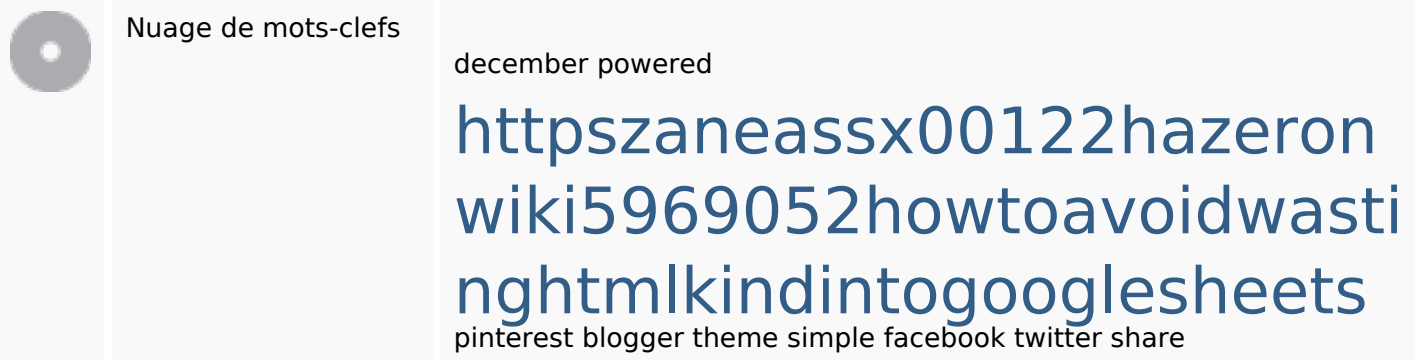

#### **Cohérence des mots-clefs**

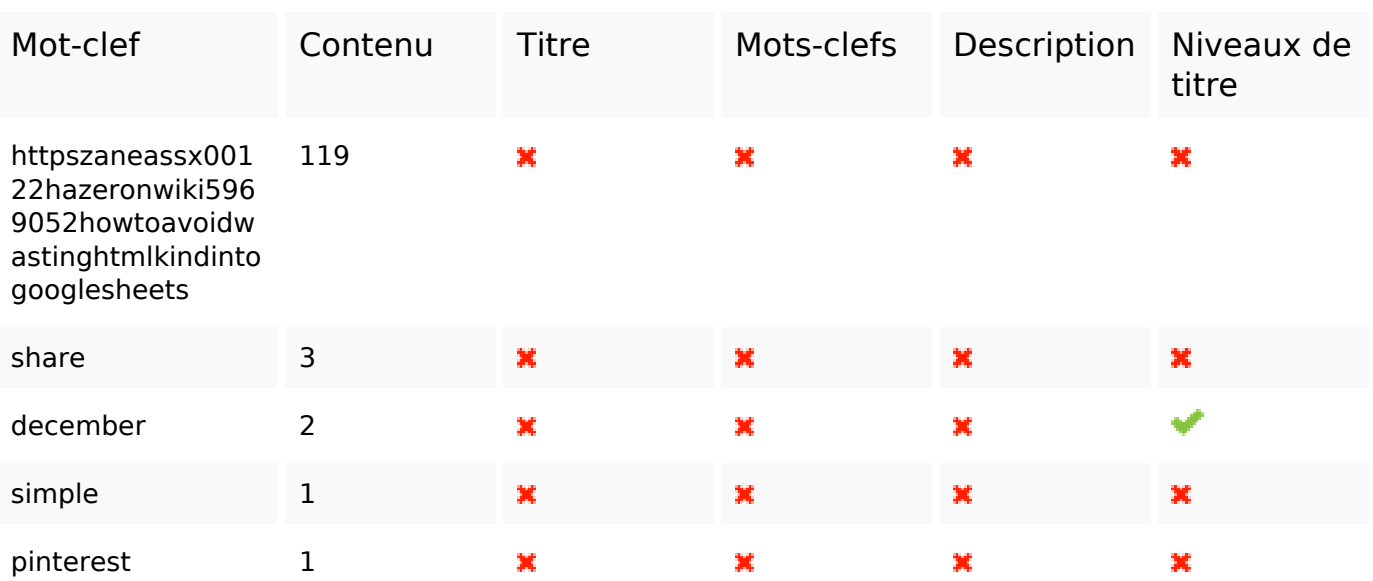

### **Ergonomie**

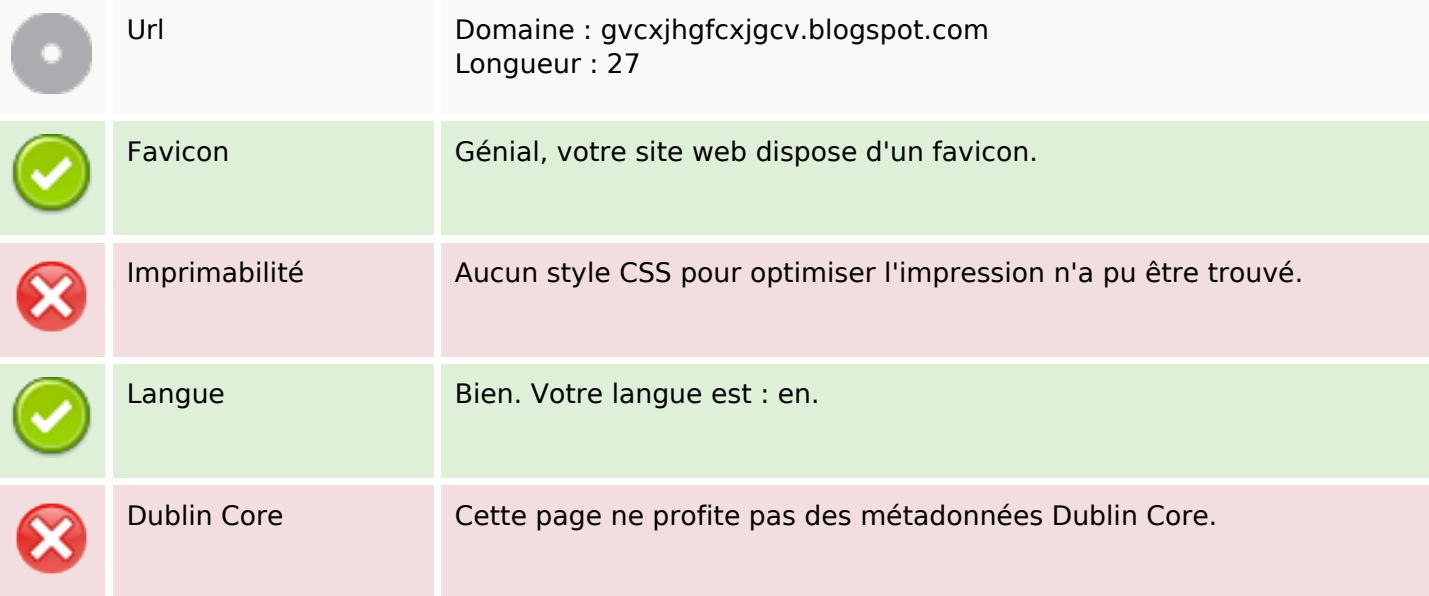

#### **Document**

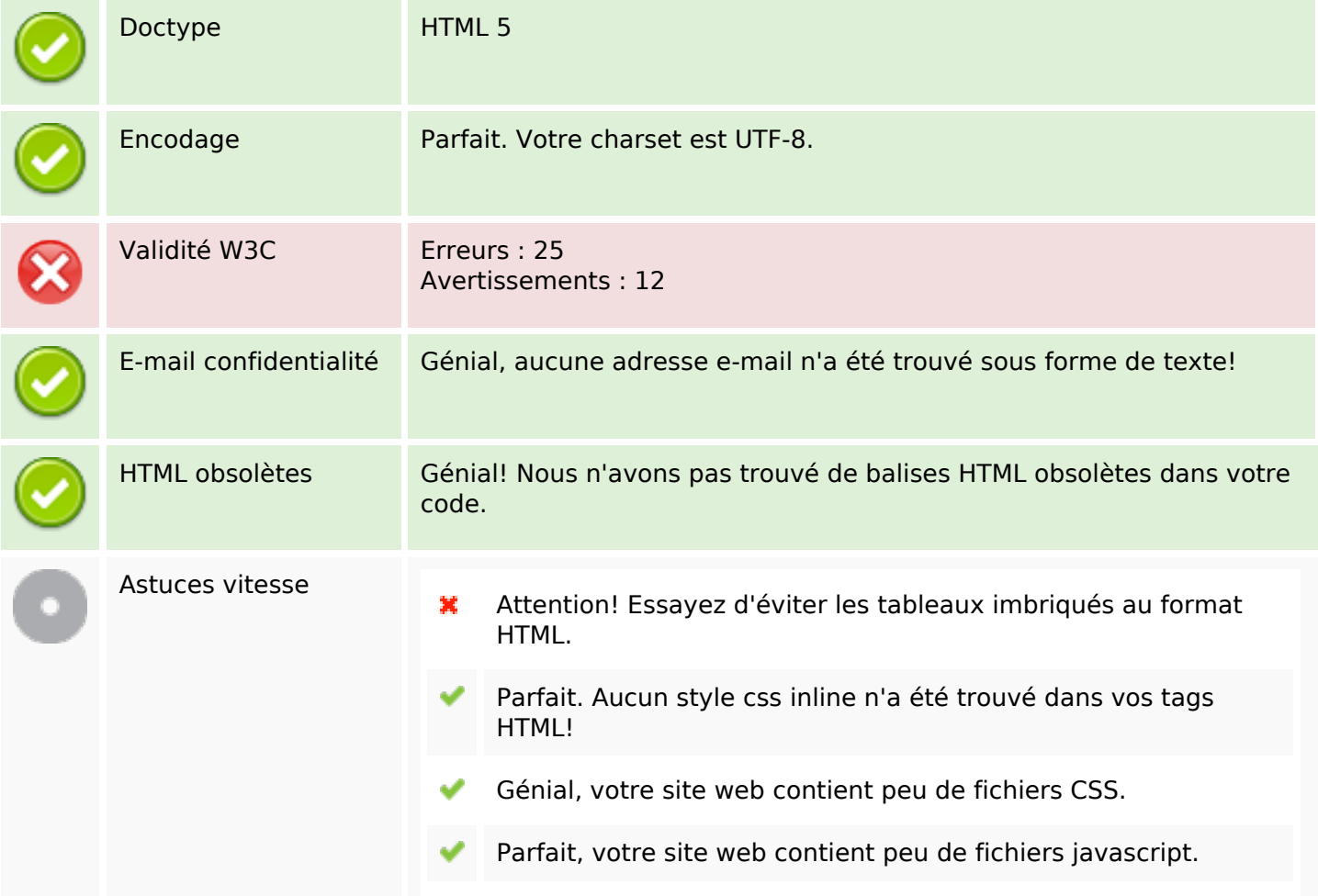

#### **Document**

Dommage, votre site n'est pas optimisé avec gzip. ×

#### **Mobile**

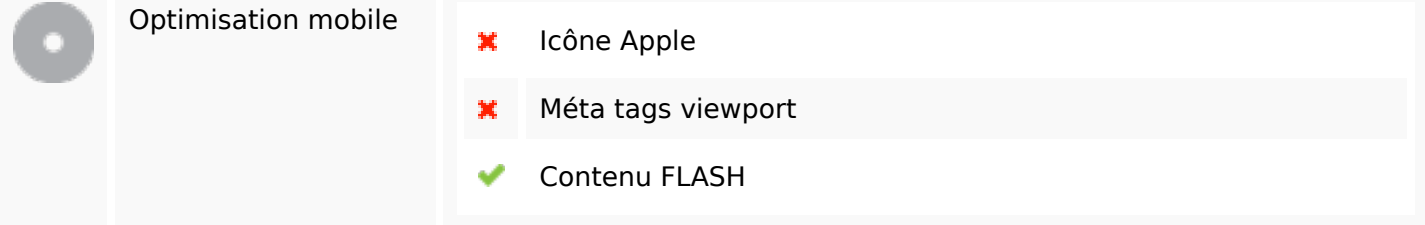

### **Optimisation**

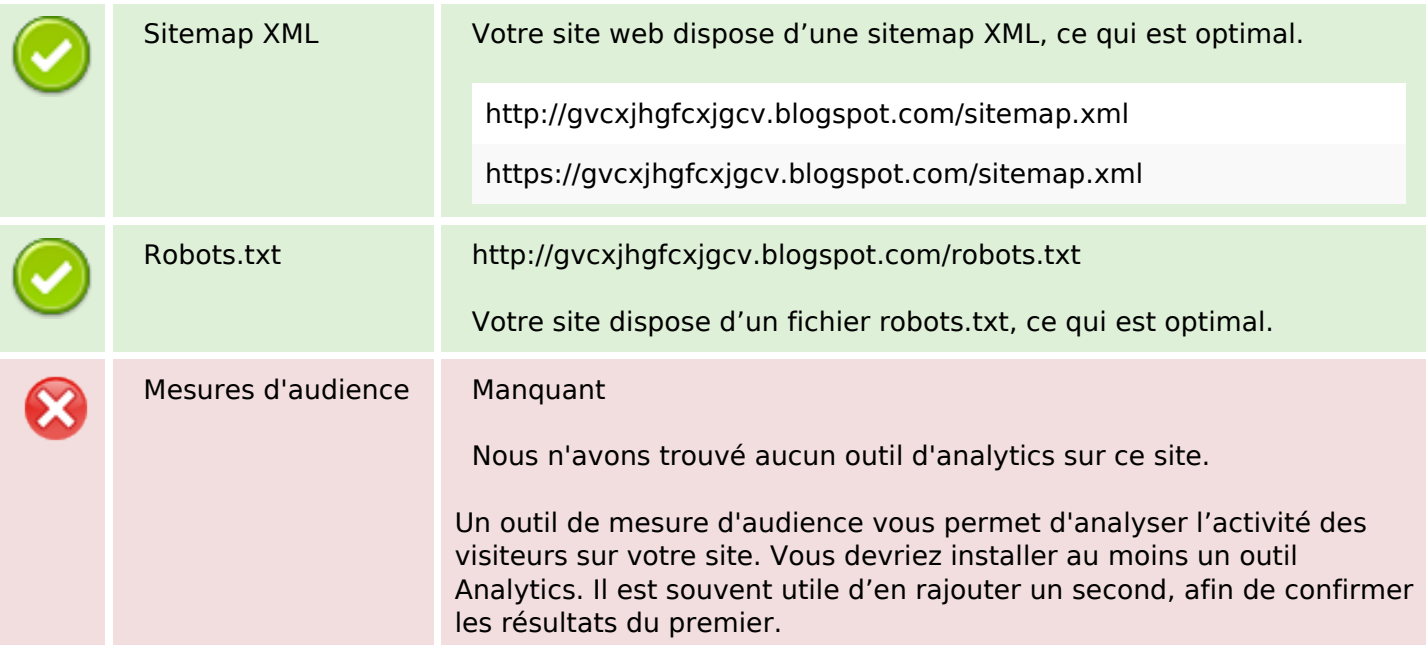